Муниципальное общеобразовательное бюджетное учреждение «Средняя общеобразовательная школа п.Голубой факел»

Согласовано Зам. руководителя по УВР Иванкова М.В. Villag ema 2023г.

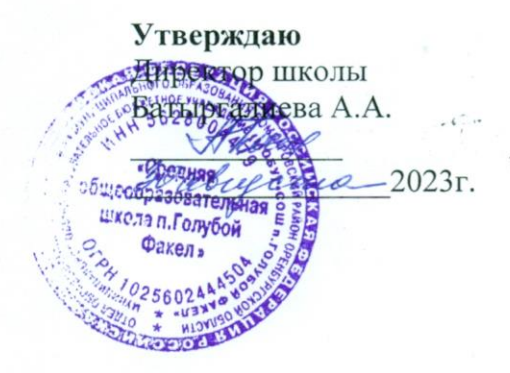

Рабочая программа учебного курса внеурочной. деятельности «Инфознайка «Учимся с INTEL» Общеинтеллектуального направления Уровень общего образования. Срок освоения 1 год (5 класс)

Составитель:

 $\mathcal{L}$ 

Субботина Татьяна Анатольевна.

учитель информатики

## **1. Содержание учебного курса**

**1. Графика.** Знакомство с графическими редакторами. Растровые рисунки. Использование графических примитивов. Операции редактирования графических объектов, в том числе цифровых фотографий: изменение размера, обрезка, поворот, отражение, работа с областями (выделение, копирование, заливка цветом), коррекция цвета, яркости и контрастности. Векторная графика. Создание векторных рисунков встроенными средствами текстового процессора или других программ (приложений). Добавление векторных рисунков в документы.

2. **Работа с текстом.** Текстовые документы и их структурные элементы (страница, абзац, строка, слово, символ).

Текстовый процессор — инструмент создания, редактирования и форматирования текстов. Правила набора текста. Редактирование текста. Свойства символов. Шрифт. Типы шрифтов (рубленые, с засечками, моноширинные). Полужирное и курсивное начертание. Свойства абзацев: границы, абзацный отступ, интервал, выравнивание. Параметры страницы. Стилевое форматирование.

Структурирование информации с помощью списков и таблиц. Многоуровневые списки. Добавлениетаблиц в текстовые документы.

Вставка изображений в текстовые документы. Обтекание изображений текстом. Включение в текстовый документ диаграмм, формул, нумерации страниц, колонтитулов, ссылок и др. Проверка правописания.

3. **Электронные таблицы.** Электронные таблицы и ее структурные элементы (строка, столбец, ячейка, лист, границы). Типы данных в ячейках электронной таблицы. Редактирование и форматирование таблиц. Построение диаграмм (гистограмма, круговая диаграмма, точечная диаграмма). Выбор типа диаграммы.

4. **Мультимедиа.** Подготовка мультимедийных презентаций. Слайд. Добавление на слайд текста и изображений. Работа с несколькими слайдами. Добавление на слайд аудиовизуальных данных. Анимация. Гиперссылки.

#### 5. **Повторение.**Альбом на память.

Многим людям нравится хранить воспоминания о памятных событиях и о чем-то важном, что происходило в их жизни, чтобы затем делиться с другими. Каким образом можно оформить эти воспоминания? Одним из возможных путей является создание памятного альбома. Хотя большинство альбомов это бумажные листы с фотографиями, рисунками, письмами и другими документами, сегодня многие люди создают памятные альбомы в электронном виде, чтобы их можно было просматривать в Интернете или с компакт-диска.

7. **Проект.** Введение. Используя различные технологии и навыки критического мышления, вы выполняли задания, затрагивающие различные аспекты жизни вашего сообщества. Теперь лидерам вашего сообщества (представителям власти, руководителям, администрации, родителям) будут интересны ваши мысли и предложения по решению проблем, стоящих перед вашим сообществом, которые вы отобразите в презентации своих проектов.

## **2. Планируемые результаты освоения курса внеурочной деятельности**

### **Личностные образовательные результаты**

 широкие познавательные интересы, инициатива и любознательность, мотивы познания и творчества; готовность и способность учащихся к саморазвитию и реализации творческого потенциала в духовной и предметно-продуктивной деятельности за счет развития их образного, алгоритмического и логического мышления;

 готовность к повышению своего образовательного уровня и продолжению обучения с использованием средств и методов информатики и ИКТ;

 интерес к информатике и ИКТ, стремление использовать полученные знания в процессе обучения другим предметам и в жизни;

 основы информационного мировоззрения – научного взгляда на область информационных процессов в живой природе, обществе, технике как одну из важнейших областей современной действительности;

 способность увязать учебное содержание с собственным жизненным опытом и личными смыслами, понять значимость подготовки в области информатики и ИКТ в условиях развития информационного общества;

 готовность к самостоятельным поступкам и действиям, принятию ответственности за их результаты; готовность к осуществлению индивидуальной и коллективной информационной деятельности;

 способность к избирательному отношению к получаемой информации за счет умений ее анализа и критичного оценивания; ответственное отношение к информации с учетом правовых и этических аспектов ее распространения;

• развитие чувства личной ответственности за качество окружающей информационной среды;

 способность и готовность к принятию ценностей здорового образа жизни за счет знания основных гигиенических, эргономических и технических условий безопасной эксплуатации средств ИКТ.

3

#### Метапредметные образовательные результаты

уверенная ориентация учащихся в различных предметных областях за счет осознанного использования при изучении ШКОЛЬНЫХ дисциплин таких общепредметных понятий как «объект», «система», «модель», «алгоритм», «исполнитель» и др.;

владение основными общеучебными умениями информационнологического характера: анализ объектов и ситуаций; синтез как составление частей самостоятельное достраивание нелого **ИЗ**  $\mathbf{M}$ недостающих компонентов; выбор оснований и критериев для сравнения, сериации, классификации объектов; обобщение и сравнение данных; подведение под понятие, выведение следствий; установление причинно-следственных связей; построение логических цепочек рассуждений и т.д.,

собственной учебной владение умениями организации деятельности, включающими: целеполагание как постановку учебной задачи на основе соотнесения того, что уже известно, и того, что требуется  $\equiv$ определение установить; планирование последовательности промежуточных целей с учетом конечного результата, разбиение задачи на разработка последовательности и структуры действий, подзадачи, необходимых для достижения цели при помощи фиксированного набора средств; прогнозирование - предвосхищение результата; контроль интерпретация полученного результата, его соотнесение с имеющимися или несоответствия данными  $\mathbf{C}$ целью установления соответствия (обнаружения ошибки); коррекция - внесение необходимых дополнений и корректив в план действий в случае обнаружения ошибки; опенка осознание учащимся того, насколько качественно им решена учебнопознавательная задача;

владение основными универсальными умениями информационного характера: постановка и формулирование проблемы; поиск и выделение необходимой информации, применение методов информационного поиска; структурирование и визуализация информации; выбор наиболее эффективных способов решения задач в зависимости от конкретных условий; самостоятельное создание алгоритмов деятельности при решении проблем творческого и поискового характера;

владение информационным моделированием как основным приобретения знаний: умение преобразовывать метолом объект И3 пространственно-графическую чувственной формы в ИЛИ знаковосимволическую модель; умение строить разнообразные информационные структуры для описания объектов; умение «читать» таблицы, графики, диаграммы, схемы и т.д., самостоятельно перекодировать информацию из одной знаковой системы в другую; умение выбирать форму представления информации в зависимости от стоящей задачи, проверять адекватность модели объекту и цели моделирования;

 $\overline{4}$ 

широкий спектр умений и навыков использования средств информационных и коммуникационных технологий для сбора, хранения, преобразования и передачи различных видов информации (работа с текстом, гипретекстом, звуком и графикой в среде соответствующих редакторов; создание и редактирование расчетных таблиц для автоматизации расчетов и визуализации числовой информации в среде табличных процессоров; хранение и обработка информации в базах данных; поиск, передача и размещение информации в компьютерных сетях), навыки создания личного информационного пространства;

опыт ПРИНЯТИЯ решений  $\boldsymbol{\mathrm{M}}$ управления объектами (исполнителями) с помощью составленных для них алгоритмов (программ);

владение базовыми навыками исследовательской деятельности, проведения виртуальных экспериментов; владение способами и методами освоения новых инструментальных средств;

 $\bullet$ владение основами продуктивного взаимодействия  $\overline{M}$ сотрудничества со сверстниками и взрослыми: умение правильно, четко и однозначно сформулировать мысль в понятной собеседнику форме; умение осуществлять в коллективе совместную информационную деятельность, в частности при выполнении проекта; умение выступать перед аудиторией, представляя ей результаты своей работы с помощью средств ИКТ; использование коммуникационных технологий в учебной деятельности и повселневной жизни.

#### Предметные образовательные результаты:

• понимать смысл терминов «понятие», «суждение», «умозаключение»;

• определять, информативно или нет некоторое сообщение;

• различать виды информации по способам ее восприятия человеком, по формам представления на материальных носителях;

• приводить жизненные примеры единичных и общих понятий, отношений между понятиями;

различать необходимые и достаточные условия;

• иметь представление о позиционных и непозиционных системах счисления:

• уметь переводить целые десятичные числа в двоичную систему счисления и обратно;

• иметь представление об алгоритмах, приводить примеры;

исполнителях представления об  $\mathbf{M}$  $\bullet$  иметь системе команд исполнителя:

графическим интерфейсом пользоваться стандартным  $\bullet$  ymer<sub>b</sub> компьютера;

- определять назначение файла;
- выполнять основные операции с файлами;

• уметь применять текстовый процессор для набора, редактирования и форматирования текстов, создания списков и таблиц;

- уметь применять инструменты графических редакторов для создания и редактирования рисунков;
- создавать простейшие мультимедийные презентации для поддержки своих выступлений;
- иметь представление об этических нормах работы с информационными объектами.

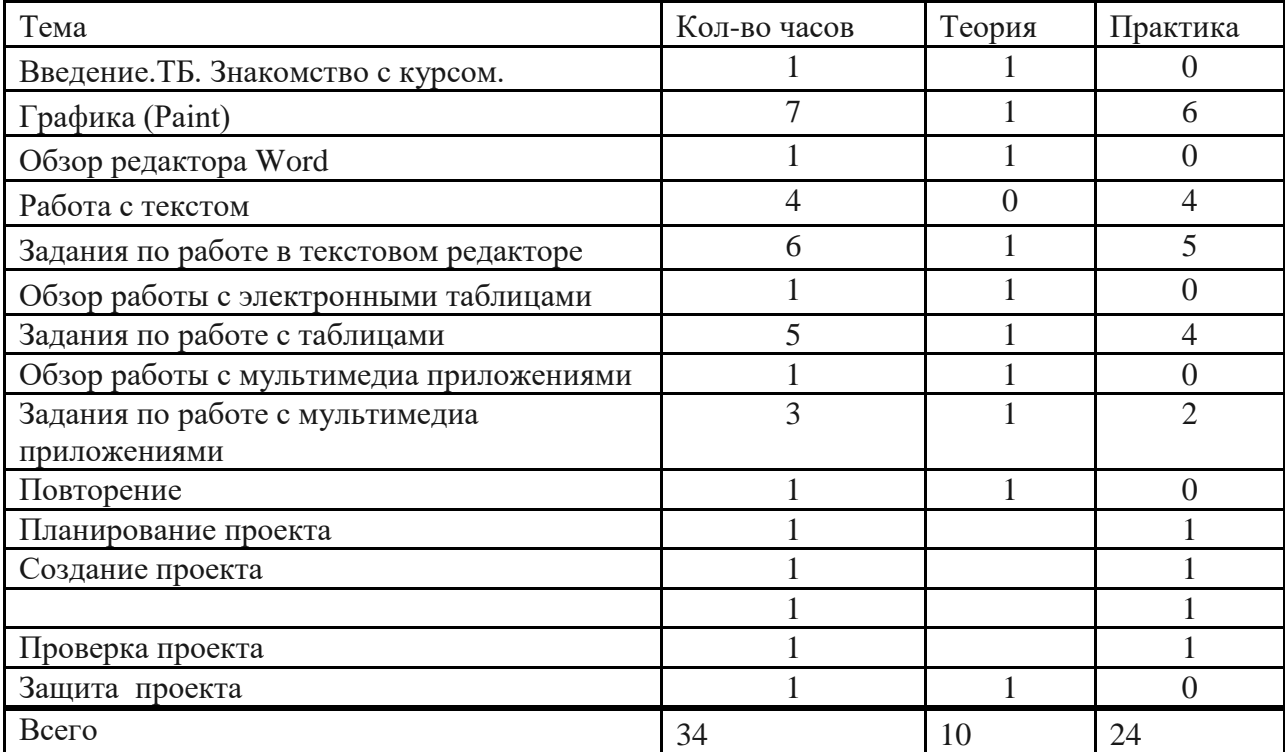

# **3. Тематическое планирование**

## **1. Календарно-тематическое планирование**

**по** программе «Учимся с Intel»

**Класс:** 5 класс **Количество часов за год: всего** 34 **часа; в неделю** 1 **час. Плановых практических работ 24, проектов** 1. **Планирование составлено на основе** Руководства для преподавателя. Корпорация Intel. 2006-2007 гг. **Учебник:** Учебное пособие для учащихся «Технологии и местное сообщество».

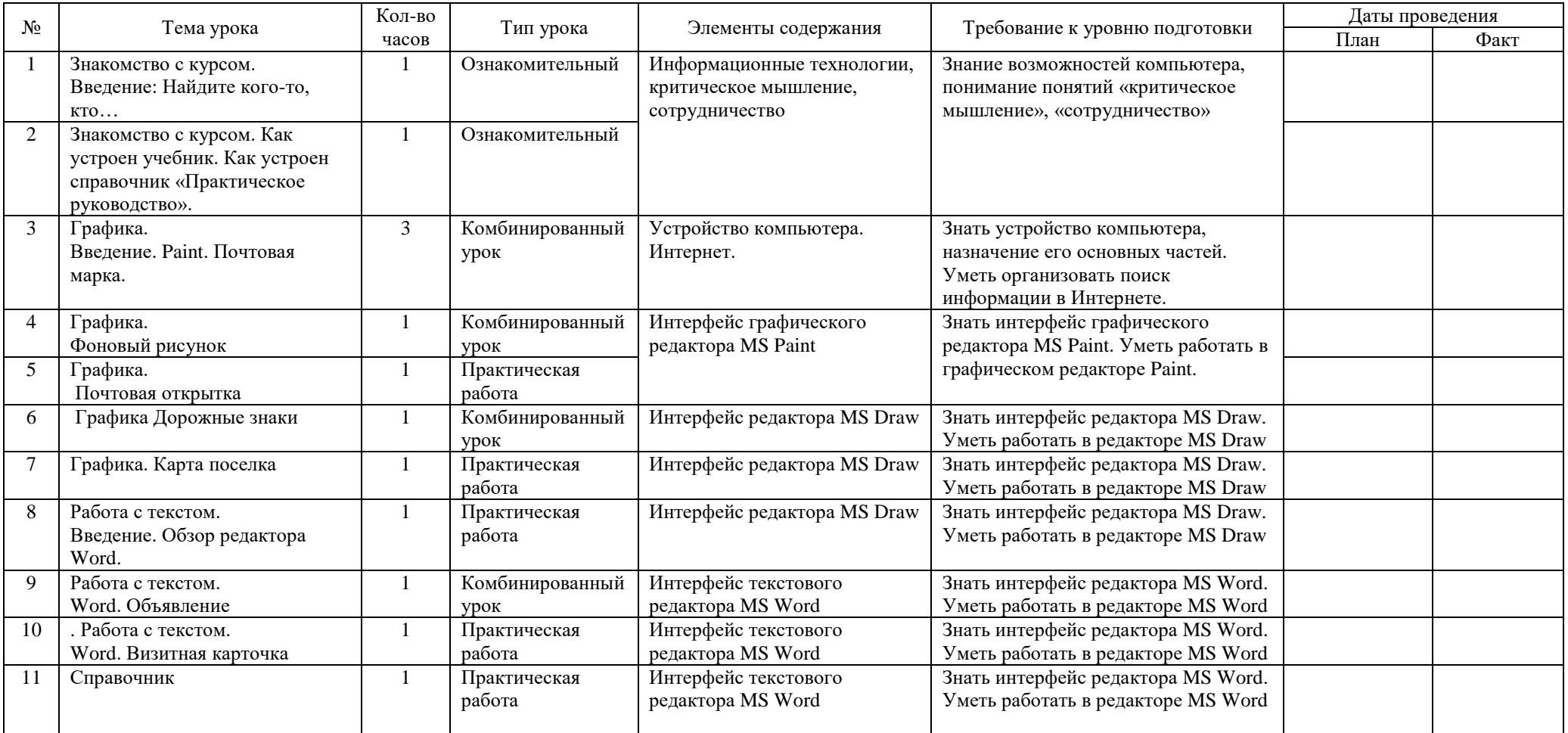

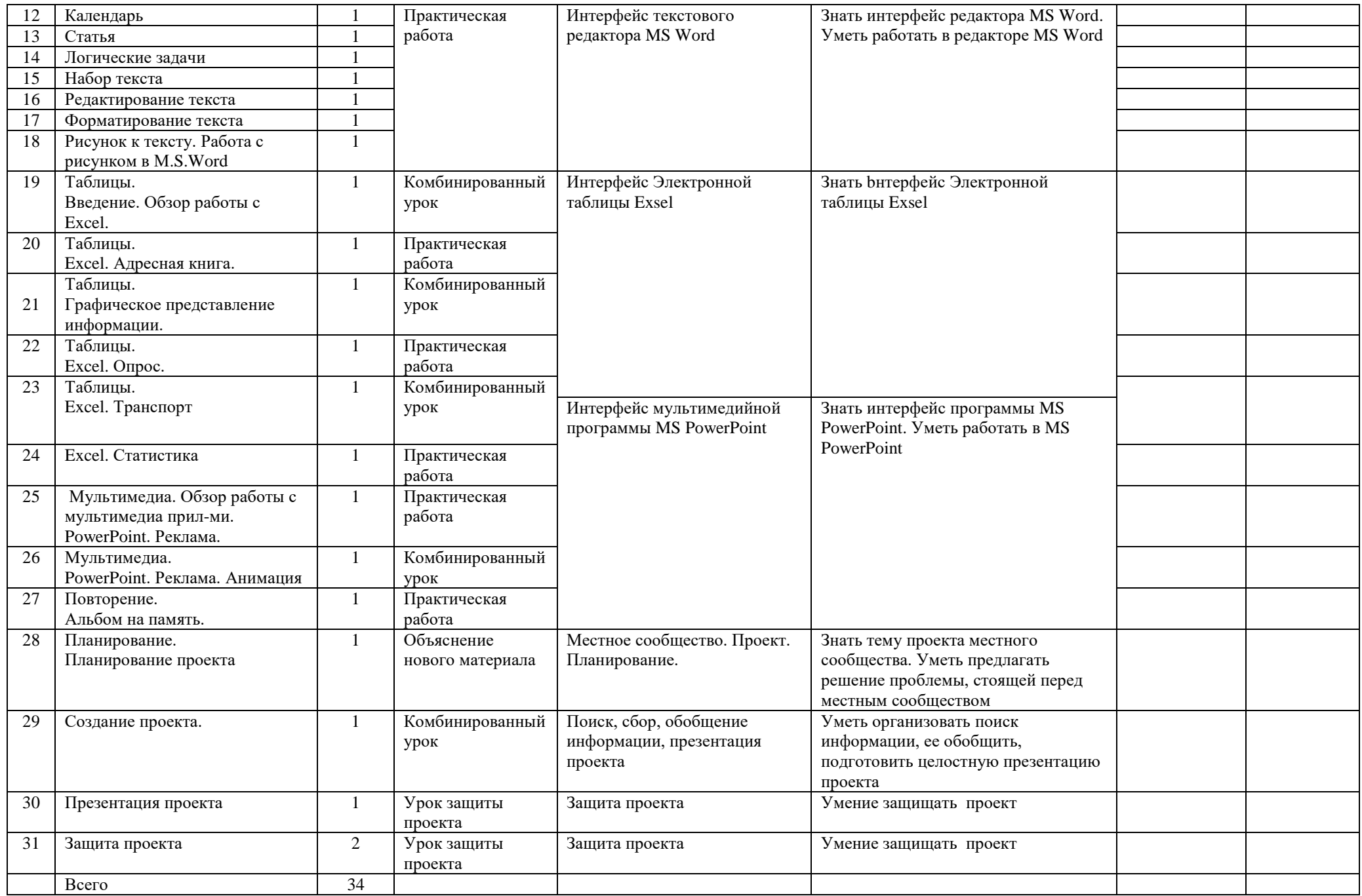